# Lehrveranstaltungen im Wintersemester 2021/2022

# W 6664 **Internationales Management** Beginn: 25.10.2021 Workshops: Termine siehe Stud.IP & Moodle Klausurtraining: Termin siehe Stud.IP Vorlesungsaufzeichnungen jederzeit, andere Termine Zeit: siehe Stud.IP Ort: D2-306 - Seminarraum I (Wirtschaftswissenschaft)

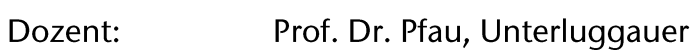

#### W 6667 Personal und Führungsorganisation

 $2V$ 

 $2V$ 

 $2V$ 

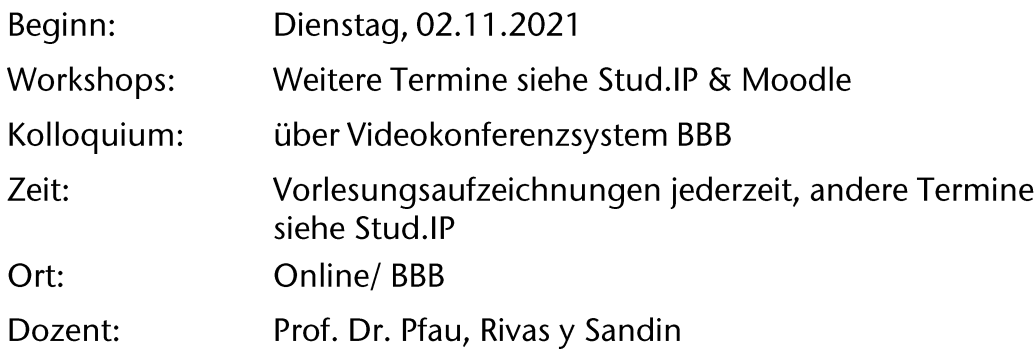

#### Unternehmensführung W 6700

25.10.2021 Beginn: Kick-off: BBB am 27.10.2020 10:15 Uhr Zeit: Vorlesungsaufzeichnungen jederzeit, andere Termine siehe Stud.IP Ort: Audimax Dozent: Prof. Dr. Pfau, Rimpp

08. Juli 2021

### W 6698 **Management Consulting**

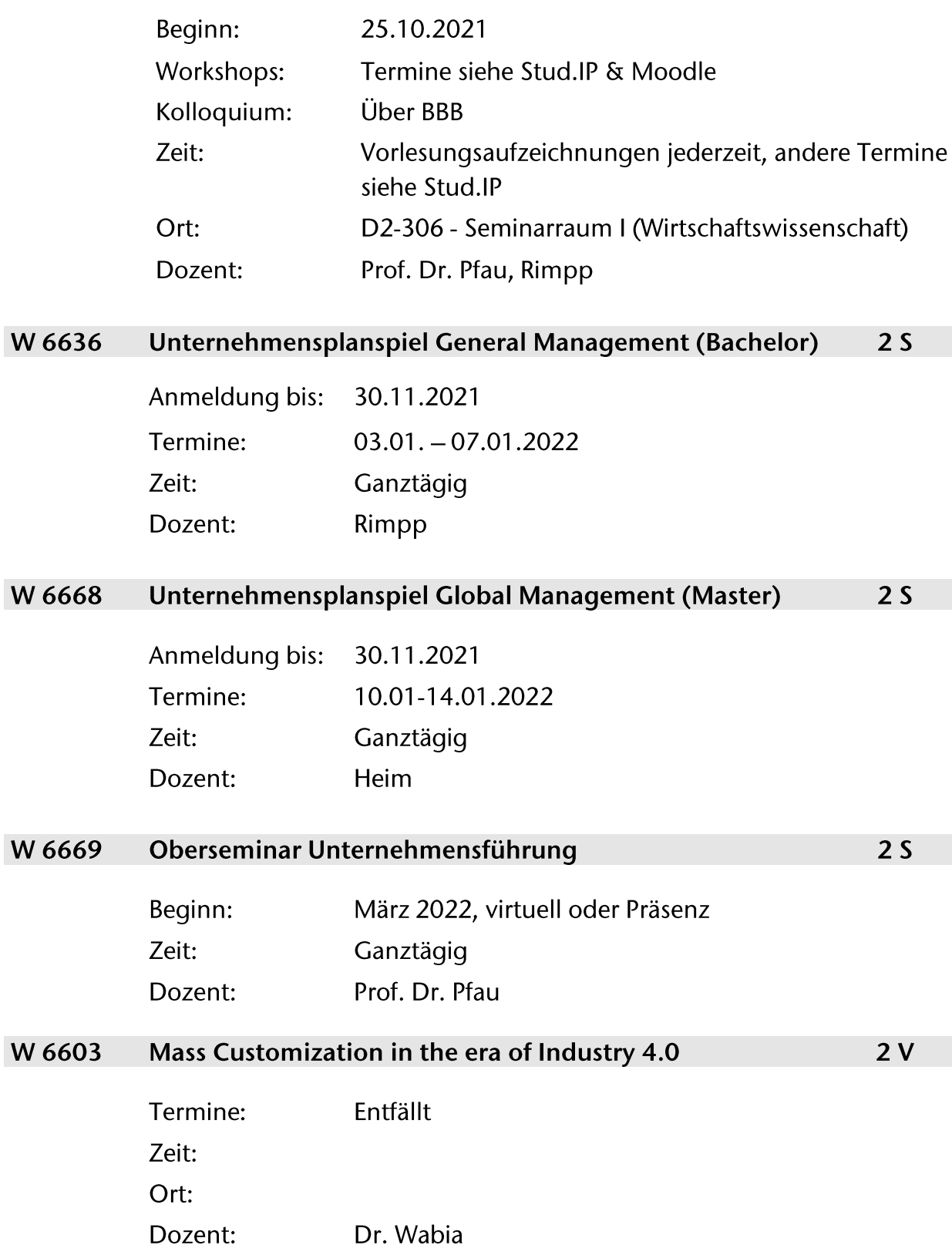

08. Juli 2021

## Sozialkompetenz II (Grundlagen betrieblicher Kommunikation) W 9006

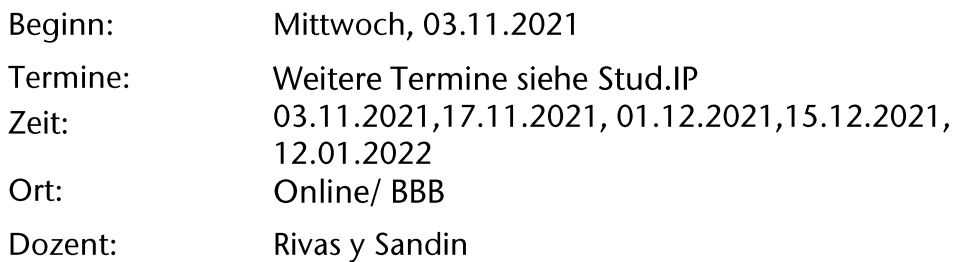

08. Juli 2021